**USDA Service Center Agencies Geospatial Data Management Team Data Management Plan For National Hydrography Dataset (NHD) High Resolution (24K) Ken Becker Ravi Kaushika Randy Frosh September 2007**

# **I. Purpose and Scope (business case)**

#### *A. Purpose*

The U.S. Geological Survey has developed a National Hydrography Dataset (NHD). The NHD is a comprehensive set of digital spatial data that contains information about surface water features such as lakes, ponds, streams, rivers, springs and wells. Within the NHD, surface water features are combined to form "reaches," which provide the framework for linking water-related data to the NHD surface water drainage network. These linkages enable the analysis and display of these water-related data in upstream and downstream order.

The NHD is based upon the content of USGS Digital Line Graph (DLG) hydrography data integrated with reach-related information from the EPA Reach File Version 3 (RF3). The NHD supersedes DLG and RF3 by incorporating them, not by replacing them. Users of DLG or RF3 will find the National Hydrography Dataset both familiar and greatly expanded and refined.

The NHD is a national framework for assigning reach addresses to water-related entities, such as industrial discharges, drinking water supplies, fish habitat areas, wild and scenic rivers. Reach addresses establish the locations of these entities relative to one another within the NHD surface water drainage network, much like addresses on streets. Once linked to the NHD by their reach addresses, the upstream/downstream relationships of these water-related entities--and any associated information about them--can be analyzed using software tools ranging from spreadsheets to geographic information systems (GIS). GIS can also be used to combine NHD-based network analysis with other data layers, such as soils, land use and population, to help understand and display their respective effects upon one another. Furthermore, because the NHD provides a nationally consistent framework for addressing and analysis, water-related information linked to reach addresses by one organization (national, state, local) can be shared with other organizations and easily integrated into many different types of applications to the benefit of all.

While initially based on 1:100,000-scale data, the NHD is designed to incorporate and encourage the development of higher resolution data required by many users. The specifications for the data are: Geographic coordinate system Horizontal datum of NAD83. The NHD is a living dataset that is updated bimonthly to incorporate the "best available" data. The NHD also incorporates the National Spatial Data Infrastructure framework criteria established by the Federal Geographic Data Committee.

The dataset is provided in essentially two resolutions at this time. The first is the "medium" resolution based on the 100K scale data; the second is the "high" resolution based on the 24K scale data. As higher resolution data becomes available from state and local governments and other sources, a third category will become more and more common – "local" resolution data. The NHD home, http://nhd.usgs.gov/ provides a great deal of information about the NHD.

### *B. Scope*

The scope is the United States, Hawaii and the Virgin Islands, and Puerto Rico. Not all areas are completed at the high resolution scale as of the date of this plan.

# **II. Acquisition**

### *A. Data Source*

- 1. Producer Information
	- a. Name

USGS

b. Location of Headquarters

U.S. Geological Survey Bldg. 810 – Denver Federal Center Box 25046 Denver, Co. 80225

c. Internet Address

http://nhd.usgs.gov/

#### 2. Publisher Information

a. Name

USGS

b. Location of Headquarters

U.S. Geological Survey Bldg. 810 – Denver Federal Center Box 25046 Denver, Co. 80225

c. Internet Address

http://nhd.usgs.gov/

#### 3. Acquisition Information

a. Delivery Media

DVD

b. Download URL

http://nhdgeo.usgs.gov/viewer.htm

c. Projected Data Availability Schedule

Currently available

## *B. Standards Information*

#### 1. Geospatial Data Standard

a. Standard Name and Steward Information

The National Hydrography Dataset (NHD) is built upon the most current applicable standards for geospatial data and metadata. In particular, NHD's foundation is an assembly of Digital Hydrography files from USGS topo maps and other sources that conform to the USGS's National Mapping Program standards.

b. Standard Version

None

c. Standard URL

http://rockyweb.cr.usgs.gov/nmpstds/nhdstds.html

#### 2. Metadata Standard

a. Standard Name and Steward Information

Metadata are compliant with: Federal Geographic Data Committee (FGDC) Content Standard for Digital Geographic Metadata FGDC STD-001-1998 Version 2 revised June 1998

NHD is documented using the Federal Geographic Data Committee (FGDC) content standard for geospatial metadata, and will be kept in conformance with a future ISO metadata standard. NHD is a searchable collection through the National Spatial Data Infrastructure (NSDI) and its network of distributed clearinghouse nodes. NHD will be offered using the Spatial Data Transfer Standard, an FGDC endorsed (FGDC-STD-002.5) profile of the ANSI and FGDC endorsed SDTS (ANSI NCITS 320:1998, FGDC-STD-002, FIPS 173-1). NHD is provided in formats that are fully compliant with Executive Order 12906, OMB Circular A130, and OMB Circular A-119.

b. Description of Metadata Captured

The Federal Geographic Data Committee's content standard for digital geospatial metadata (http://www.fgdc.gov/metadata/geospatial-metadata-standards) is used to document NHD data.

For a template (spatial coverage information added when data is extracted) see the National Hydrography Dataset FGDC compliant metadata: http://nhdgeo.usgs.gov/metadata/nhd\_high.htm

c. Metadata Accuracy and Completeness Assessment

The metadata is very complete.

## *C. Acquired Data Structure*

- 1. Geospatial Data Format
	- a. Format

Vector

b. Format Name

#### ESRI Arc SDE Export

c. Data Extent

The data extent is the coterminous United States, Hawaii the Virgin Islands, and Puerto Rico. High resolution (24K) data is not yet available for the entire area however.

d. Horizontal and Vertical Resolution

None stated but probably no more than one meter.

e. Absolute Horizontal and Vertical Accuracy

Statements of horizontal positional accuracy are based on accuracy statements made for U.S. Geological Survey topographic quadrangle maps. These maps were compiled to meet National Map Accuracy Standards.

f. Nominal Scale

1:24,000

g. Horizontal and Vertical Datum

The horizontal datum for all areas is NAD83. The vertical datum for all areas is NAVD29.

h. Projection

Geographic

i. Coordinate Units

Decimal Degrees.

j. Average Data Set Size

The full dataset, including lower 48, HI, AK, the Virgin Islands and Puerto Rico is about 6 GB and getting bigger with each update of new data.

k. Symbology

None

#### 2. Attribute Data Format

a. Format Name

ArcSDE export files.

b. Database Size

N/A

#### 3. Data Model

a. Geospatial Data Structure

Data is delivered in ArcSDE internal ESRI proprietary format.

b. Attribute Data Structure

ESRI ArcSDE

c. Database Table Definition

Varies by layer. See http://rockyweb.cr.usgs.gov/nmpstds/acrodocs/draft/dlg-f/nhd/NHDH0799.PDF

for definition of the fields in each layer.

d. Data Relationship Definition

Varies by layer. See http://rockyweb.cr.usgs.gov/nmpstds/acrodocs/draft/dlg-f/nhd/NHDH0799.PDF

for definition of the fields in each layer.

e. Data Dictionary

A data dictionary (NHDinGEO Feature Codes (FCodes) by layer) is located at:

http://nhd.usgs.gov/NHDinGEO\_FCodes\_by\_layer.pdf

### *D. Policies*

- 1. Restrictions
	- a. Use Constraints

None. Acknowledgment of the originating agencies would be appreciated in products derived from these data.

b. Access Constraints

None

c. Certification Issues

None

#### 2. Maintenance

a. Temporal Information

The NHD is designed to accommodate both the higher resolution data that many users need, and the 1:100,000 scale data. The higher resolution data is incorporated into the NHD through the participation of users at the national, State, and local levels. The common identifiers for the features are the basis for tracking and sharing deletions, additions, and modifications of features during maintenance. They are used to communicate and share corrections among organizations. The NHD will improve the integration of hydrographically related data in support of the varied applications of a growing national user community, and it will also enable shared maintenance and enhancement.

b. Average Update Cycle

The NHD is updated continually. A visual index is located at http://nhdgeo.usgs.gov/viewer.htm. Click on NHD Status in the right hand side of the display, then click the "High" Button. In the upper right, click "Legend".

### *E. Acquisition Cost*

#### 1. Cooperative Agreement

a. Description of Agreement

There is an agreement with the USGS. The NHD database will be sent to NCGC quarterly. There is no coup agreement.

b. Status of Agreement

A coup agreement is desired.

#### 2. Cost to Acquire Data

None

As of the date of this document, the USGS is providing the entire database to NCGC on DVD's, free of charge.

# **III. Integration**

## *A. Value Added Process*

1. Benefit to the Service Center

The database is shipped from USGS and loaded on a NCGC DBMS server, which facilitates storage, access and backup as a DBMS database.

A process must be run to assign HUC\_8 codes to the three layers. HUC\_8 codes can be assigned, if a REACHCODE is present, by calc'ing the left 8 digits of the REACHCODE  $=$  to the HUC  $\,8$  value.

First, the process as described below is run on all 3 layers. Then the above described field calculation is run on all 3 layers. This ensures that wherever there IS a REACHCODE present, the HUC\_8 number matches the REACHCODE information. Where there is no REACHCODE, the process as described below has already populated the HUC\_8 values. Subsequent to this processing, all the themes can then be ordered by county, state or minimum bounding rectangle, and delivered by HUC  $\,$  8.

### 2. Process Model

a. Flow Diagram

See Process Description

- b. Process Description
	- 1. Setting up SQL Server

a. Install Microsoft's SQL Server on a Windows operating system server and apply the latest service packs for Windows operating system and for the version of SQL Server. Instructions to install SQL server can be found at:

http://msdn2.microsoft.com/en-us/library/aa197926(SQL.80).aspx – usually infrastructure support will install the software for the end users.

- b. Create a new database in SQL Server 2000 using Enterprise Manager as shown
- in: http://msdn2.microsoft.com/en-us/library/aa176819(SQL.80).aspx.
- c. Install ArcSDE on the same server using install DVD or CD media provided.
- d. Perform post install as shown in:

http://support.esri.com/index.cfm?fa=knowledgebase.techarticles.articleShow&d=29 320.

e. Enter services name and port number in service file located in <Windows>\system32\drivers\etc\ folder.

#### 2. Data Load Process Overview

- a. The data is delivered as SDE layers on DVD's.
- b. Three layers are extracted from the DVD's for serving on the Data Gateway: NHDFLOWLINEHIGH NHDAREAREACHHIGH NHDWATERBODYHIGH
- c. Since the data is served by HUC\_8, this field is created and populated for each of the 3 layers.
- d. The following instructions are for populating these layers with the identifiers (HUC\_8).

#### 3. Data Loading Steps

a. Copy desired layers (NHDFLOWLINEHIGH, NHDAREAREACHHIGH, and NHDWATERBODYHIGH) from DVD to a folder on a server that has Spatial Database Engine (SDE). Figure 1 shows the files copied to NHD folder in the  $c$ :\ drive.

| <b>R</b> IC:\NHD                                              |                                          |              |  |  |  |  |  |  |  |  |  |
|---------------------------------------------------------------|------------------------------------------|--------------|--|--|--|--|--|--|--|--|--|
| Edit<br>Favorites<br>File<br><b>View</b><br>Tools             | Help                                     |              |  |  |  |  |  |  |  |  |  |
| 名Folders ③ 啓 它 X の 囲-<br><b>Q</b> Search<br>面<br>⇔ Back ▼ ⇒ ▼ |                                          |              |  |  |  |  |  |  |  |  |  |
| Address <b>CO</b> C:\NHD                                      |                                          |              |  |  |  |  |  |  |  |  |  |
| $\mathsf{x}$<br>Folders                                       | Name                                     | Size         |  |  |  |  |  |  |  |  |  |
| [∓]…<br>$\blacksquare$ Inetpub                                | NHD.SHAPE.NHDFLOWLINE_HIGH.sdx           | 5,452,264 KB |  |  |  |  |  |  |  |  |  |
| F-I<br>i2sdk1.4.2                                             | <b>an</b> NHD.NHDREACHCROSSREFERENCE.sdx | 2,778,787 KB |  |  |  |  |  |  |  |  |  |
| junk                                                          | ▒MHD.SHAPE.NHDWATERBODY_HIGH.sdx         | 1,980,518 KB |  |  |  |  |  |  |  |  |  |
| NBU_VSP_Cache                                                 | an NHD.NHDREACHCODE_COMID.sdx            | 1,476,063 KB |  |  |  |  |  |  |  |  |  |
| NHD                                                           | <b>अ।</b> NHD.NHDFLOWLINEVAA.sdx         | 1,361,715KB  |  |  |  |  |  |  |  |  |  |
| nrpe nt                                                       | an NHD.SHAPE.NHDFLOWLINE MEDIUM.sdx      | 932,123 KB   |  |  |  |  |  |  |  |  |  |
| oncourse                                                      | an NHD.NHDFEATURETOMETADATA.sdx          | 618,186 KB   |  |  |  |  |  |  |  |  |  |
| Program Files                                                 | NHD.SHAPE.NHDAREA HIGH.sdx               | 375,617 KB   |  |  |  |  |  |  |  |  |  |
| Python21                                                      | an NHD. SHAPE. NHDWATERBODY MEDIUM.sdx   | 160,757 KB   |  |  |  |  |  |  |  |  |  |
| glogic                                                        | an INHD.NHDMETADATA.sdx                  | 45,144 KB    |  |  |  |  |  |  |  |  |  |
| QUARANTINE                                                    | <b>an</b> NHD. SHAPE. NHDPOINT HIGH.sdx  | 36,991 KB    |  |  |  |  |  |  |  |  |  |
| <b>RECYCLER</b>                                               | <b>an</b> NHD. SHAPE. NHDLINE HIGH.sdx   | 32,128 KB    |  |  |  |  |  |  |  |  |  |

**Figure 1 Three NHD layers to be loaded into SDE** 

b. Open a command prompt and navigate to the folder where the .SDX export files are present (in this case c:\NHD).

c. Run the SDE Import command as indicated with the options in Figure 2. The name of export file was made to be generic to indicate that this command needs to be run for each export file.

| <sup>ox</sup> Command Prompt                                                                                        |
|----------------------------------------------------------------------------------------------------|
| C:\NHD>sdeimport -o create -t TargetFeatureName -f nhd.shape.*_high.sdx -i NHDWork -D NHDWork -u userid -p password |
| ArcSDE 9.1 SQL Server Build 2214 Wed Apr 19 15:02:02 PDT 2006<br>SDEX File Import<br><b>Administration Utility</b>  |
| Export file nhd.shape.* high.sdx does not exist.                                                                    |
| $C: \NHD \geq$                                                                                                    |
|                                                                                                    |

**Figure 2 Sdeimport command to import it as a feature layer in SDE** 

- d. Verify data has been imported into the feature layer by testing at random.
- e. Download reference layer for populating NHD\_HUC8 layers for HUC\_8 codes.

#### 4. Populate Feature Classes with Index values

 Since the data is served by HUC\_8, this field is created and populated for each of the 3 layers. See instructions below.

a. Add HUC\_8 column to each layer. More information as to how to add field can be found at:

http://webhelp.esri.com/arcgisdesktop/9.2/index.cfm?TopicName=Adding%20and% 20deleting%20fields%20in%20shapefiles.

 b. Ensure that target layers are not registered as version in Spatial Database Engine (SDE). If it is versioned, click on unregister as version.

c. Right click on each target layer, open attribute table, choose options button, and choose 'Add Field' command to add the identifier field HUC\_8. Set the new column to be text and a width of at least 250 characters (Figure 3).

| ayers<br>base.SDE.CNTY_a_ust |         | <b>MERINTOV BACE MERINATEBROOM ACH</b> |                                                                        | $\phi^*$ |                   |               | a                |   | M Find & Replace<br>묘 Select By Attributes<br>$\Box$ Clear Selection<br><b>El Switch Selection</b> |                 |              |                      |  |
|------------------------------|---------|----------------------------------------|------------------------------------------------------------------------|----------|-------------------|---------------|------------------|---|----------------------------------------------------------------------------------------------------|-----------------|--------------|----------------------|--|
| овлестве-                    |         | <b>COMID</b>                           | <b>III Attributes of NHDWORK.BASE.NHDWATERBODYHIGH</b><br><b>FDATE</b> |          | <b>RESOLUTION</b> | GHIS ID       | <b>GHIS HAME</b> |   | 图 Select All<br>Add Field                                                                          | <b>EACHCODE</b> | <b>FTYPE</b> | - 01<br><b>FCODE</b> |  |
|                              | 3670377 |                                        | 120805318 5/26/2004 8:31:38 AM                                         |          |                   | $2 - 24.0$    | diam'r           |   | <b>Turn All Fields On</b>                                                                          | ISO106007783    | 390          | 39004 P              |  |
|                              | 3670378 |                                        | 120805324 5/26/2004 8:31:51 AM                                         |          |                   | $2 - 24.0 -$  | -rout-           |   |                                                                                                    | R80106007789    | 390          | 39004 P              |  |
|                              | 3670379 |                                        | 120805468 5/25/2004 5:21:48 PM                                         |          |                   | $2 - 24.8 -$  | <br>             |   | <b>Restore Default Column Widths</b>                                                               |                 | 466          | 46600 P              |  |
|                              | 3670380 |                                        | 20805501 5/25/2004 5:22:15 PM                                          |          |                   | $2 - N$       | -Node            |   | <b>Related Tables</b><br>۰                                                                         | u.              | 468          | 46600 Pv             |  |
|                              | 3670381 |                                        | 120805535 5/25/2004 5:22:43 PM                                         |          |                   | $2 - 44.8 -$  | $-34.4 -$        |   |                                                                                                    |                 | 488          | 46600 Pv             |  |
|                              | 3670382 |                                        | 120805553 5/25/2004 5:22:58 PM                                         |          |                   | $2 - 49$      | stags.           |   | <sup>2</sup> Create Graph                                                                          |                 | 466          | 46600 P              |  |
|                              | 3670383 |                                        | 120805560 5/25/2004 5:23:03 PM                                         |          |                   | $2$ -Nulls    | etauts.          |   | <b>Add Table to Layout</b>                                                                         |                 | 466          | 46600 P              |  |
|                              | 3670384 |                                        | 120805630 5/25/2004 5:26:01 PM                                         |          |                   | $2$ chiulis   | of Auto          |   |                                                                                                    |                 | 466          | 46600 P              |  |
|                              | 3670385 |                                        | 120805766 5/25/2004 5:26:52 PM                                         |          |                   | $2$<br>childa | diub             |   | C Reload Cache                                                                                     |                 | 455          | 46600 P              |  |
|                              | 3670305 |                                        | 120805810 5/25/2004 5:27:28 PM                                         |          |                   | $2$ chiala    | <br>             | æ | Print                                                                                              |                 | 455          | 46600 P              |  |
|                              | 3670307 |                                        | 120805998 5/25/2004 5:30:02 PM                                         |          |                   | $2 - 49$ ab-  | diub             |   |                                                                                                    |                 | 466          | 46600 P              |  |
|                              | 3670300 |                                        | 120806042 5/25/2004 5:30:30 PM                                         |          |                   | $2 - 4$ kgb   | diale            |   | <b>Reports</b><br>٠                                                                                |                 | 466          | 46600 P              |  |
|                              | 3670309 |                                        | 120806100 S/25/2004 S:31:26 PM                                         |          |                   | $2$ -Nub-     | diab             |   | Export                                                                                             |                 | 456          | 46600 P.L.           |  |
|                              | ******* |                                        | <b></b>                                                                |          |                   | $A - 11A$     | $\cdots$         |   | Appearance                                                                                         |                 | <b>AAA</b>   | <b>LAAAA</b>         |  |

**Figure 3 Adding identifier field to target layer (NHD water body layer)** 

d. To begin, click on 'IDS for GDW' command button to open 'Populate Layers with Identifiers 4 Data Gateway' gateway window (Figure ).

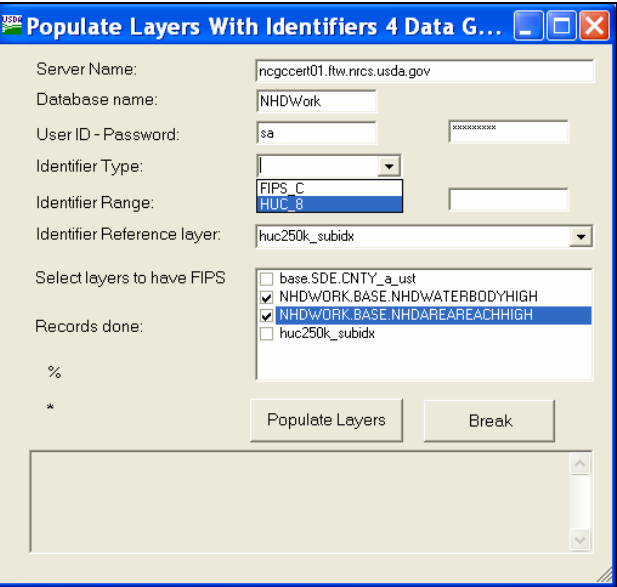

**Figure 6 Populating the layers with HUC\_8** 

 e. Enter information in 'Populate Layers with Identifiers 4 Data Gateway' as indicated. Identifier range text boxes are provided to provide the ability to populate target layers into different batches of FIPS or HUC\_8 codes.

 f. Select the identifier reference layer from the drop down. Examples of identifier reference layer are county layer with FIPS code, NHD reference layer from USGS with HUC  $\,$ 8 codes and the like.

 g. Select one or more target layers that require the identifiers to be populated. It is possible to populate more than one target layer in a sequential order with an identifier code of choice.

h. Click on 'Populate Layers' button to begin the population process. The process could take a long time depending on the number of records. Random counts on the approximate number of records populated per second were to the tune of 300 to 325. This could vary depending on network connectivity.

 Following the above steps could result in almost all records getting populated with identifiers such as HUC8 codes.

 For reasons beyond the control of the application developed, some records do not get populated. Number of records populated is usually less than 1 percent of the total number of records in target layer. Procedure to populate this small fraction of records is explained in the next section.

#### *Manual Steps*

Steps to populate HUC\_8 code are explained in this section. The same procedure can be followed for populating target layers with other identifying codes.

a. Select features by drawing a rectangle around the records of interest. The features will be highlighted in the map control window (Figure 7).

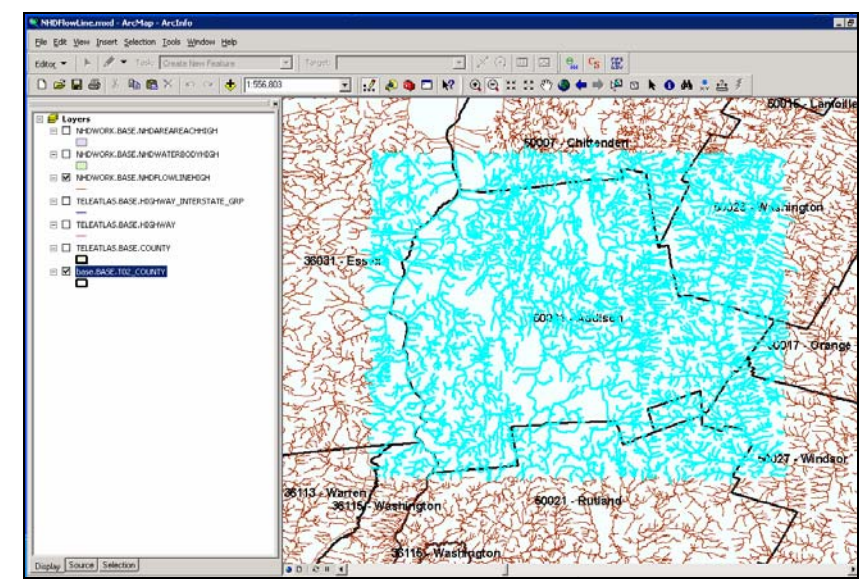

**Figure 7 Highlighted features that need to be populated with HUC\_8 code** 

 b. Select the layer of interest, right click on its name and choose 'Open Attribute Window' option to examine its attributes (Figure 8).

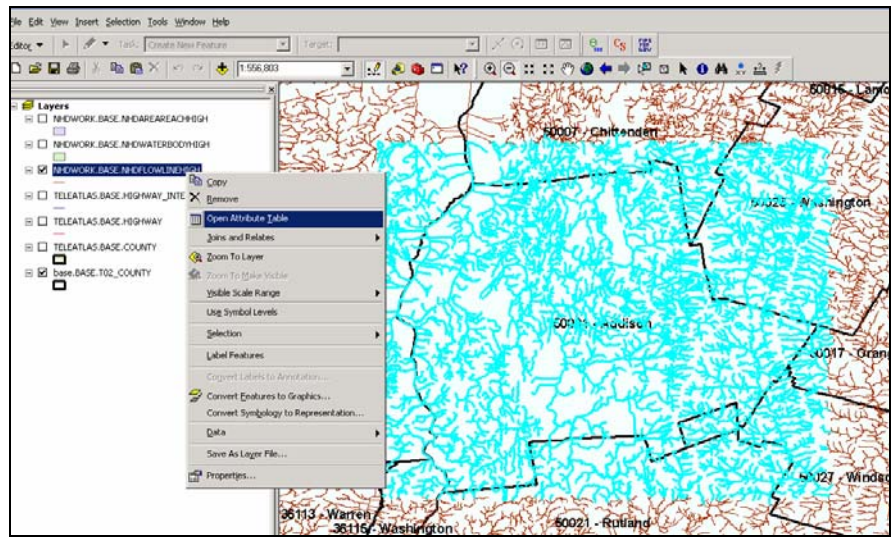

**Figure 8 Opening attribute table to make changes** 

c. Right click on HUC\_8 code column to identify records with HUC\_8 code by sorting them in descending order (Figure 99).

| Edit                                    | Insert Selection Tools Window Help |                                                                                                    |                                                              |                          |                                                   |                |                                          |              |              |                          |               |                        |
|-----------------------------------------|------------------------------------|----------------------------------------------------------------------------------------------------|--------------------------------------------------------------|--------------------------|---------------------------------------------------|----------------|------------------------------------------|--------------|--------------|--------------------------|---------------|------------------------|
|                                         |                                    |                                                                                                    |                                                              |                          |                                                   |                |                                          |              |              |                          |               |                        |
|                                         | Télic Create New Feature           |                                                                                                    | DR.<br>Tarpet:                                               |                          |                                                   | ▼ メの回因         | $\mathbf{e}_{\mathbf{m}}$                | $c_{\rm s}$  | 罷            |                          |               |                        |
| <b>B</b> <sub>a</sub><br>П<br><b>CO</b> | ■ ×   s7 →   ±  1:556.803          |                                                                                                    |                                                              |                          | $\mathcal{A}$ and $\mathcal{B}$ and $\mathcal{B}$ | $Q$ $Q$ :: ::  | ्राष्                                    | 吵            | 四            | OROMAN                   |               |                        |
|                                         |                                    |                                                                                                    |                                                              | $\overline{\phantom{a}}$ |                                                   |                |                                          |              |              |                          |               |                        |
|                                         |                                    |                                                                                                    |                                                              |                          |                                                   |                |                                          |              |              |                          |               | 60016 Lanfoille        |
| $E$ Layers                              |                                    |                                                                                                    |                                                              |                          |                                                   |                |                                          |              |              |                          |               |                        |
| E C MHDWORK.BASE.NHDAREAREACHIGH        |                                    |                                                                                                    |                                                              |                          |                                                   |                |                                          |              |              |                          |               |                        |
|                                         |                                    |                                                                                                    |                                                              |                          |                                                   |                | 50007 Chittendert                        |              |              |                          |               |                        |
| E C MHDWORK.BASE.MHDWATERBODYHIGH       |                                    |                                                                                                    |                                                              |                          |                                                   |                |                                          |              |              |                          |               |                        |
| $E \equiv$<br>NHDWORK.                  |                                    |                                                                                                    | <b>E Selected Attributes of NHDWORK BASE NHDFLOWLINEHIGH</b> |                          |                                                   |                |                                          |              |              |                          |               | FFE                    |
|                                         |                                    |                                                                                                    |                                                              |                          |                                                   |                |                                          |              |              |                          |               | <b>Transport</b> Court |
| $\equiv$ $\Box$ TELEATLAS               | <b>RESOLUTION</b>                  | GNIS ID                                                                                                    | <b>GNES NAME</b>                                             | <b>LENGTHKM</b>          | <b>REACHCODE</b>                                  | <b>FLOWDIR</b> | <b>WBAREACOMID</b>                       | <b>FTYPE</b> | <b>FCODE</b> | <b>SHAPE</b>             | FIPS C        | Sort Ascending         |
|                                         |                                    | $2$ dads                                                                                                    | $-34.8 +$                                                    |                          | 0.147 02010002001257                              |                | $0 - 3k$                                 | 336          |              | 33600 Polyline ZM        | -Nath-        |                        |
| ΘO<br>TELEATLAS                         |                                    | 2 01460641                                                                                                    | <b>Brackett Brook</b>                                        |                          | 1.321 01080105000441                              |                | $1 - 24.45$                              | 460          |              | 46006 Polyline ZM        | <20.8>        | Sort Descending        |
|                                         |                                    | $2$ <n.b< td=""><td>«Name»</td><td></td><td>0.724 02010003003599</td><td></td><td><math>1 - NAB</math></td><td>460</td><td></td><td>46003 Polyline ZM</td><td>50023</td><td>Summarize</td></n.b<> | «Name»                                                       |                          | 0.724 02010003003599                              |                | $1 - NAB$                                | 460          |              | 46003 Polyline ZM        | 50023         | Summarize              |
| <b>EL TELEATLAS</b>                     |                                    | $21$ includes                                                                                                    | <br>                                                         |                          | 1.385 02010008005903                              |                | $1 - 14.0$                               | 460          |              | 46006 Polyline ZM        | 36115         | Σ<br>受动效应。             |
| ▭                                       |                                    | $2$ $abab$                                                                                                    | shkata                                                       |                          | 1.841 02010008005617                              |                | date:                                    | 460          |              | 46003 Polvine ZM         | shkab-        |                        |
| E & base.BASE                           |                                    | $2 - 44$                                                                                                    | -Note                                                        |                          | 1.135 02010008005638                              |                | $1 - N$                                  | 460          |              | 46006 Polyline ZM        | $-54.8 +$     | Field Calculator       |
| ⊓                                       |                                    | $2 - N$                                                                                                    | -Null-                                                       |                          | 1.364 02010008005232                              |                | distant                                  | 460          |              | 46006 Polyline ZM        | 36031         | Calculate Geometry     |
|                                         |                                    | $2 - 34.8$                                                                                                    | $-70.8 +$                                                    |                          | 0.582 02010008005240                              |                | $1 - 74.0$                               | 460          |              | 46003 Polytine ZM        | dà fis        |                        |
|                                         |                                    | $2 - 246$                                                                                                    | <br>                                                         |                          | 0.471 02010000006733                              |                | $-74.8$                                  | 460          |              | 46006 Polyline ZM        | chà gla       | Turn Field Off         |
|                                         |                                    | $2$ shinks                                                                                                    | chiuli»                                                      |                          | 1.438 02010008005320                              |                | 1 shkab-                                 | 460          |              | 46003 Polyline ZM        | chkalls-      |                        |
|                                         |                                    | $2$ shifts                                                                                                    | diam-                                                        |                          | 0.44 02010008005123                               |                | $1 - 14$                                 | 460          |              | 46003 Polyline ZM        | -Note         | Freeze/Universe Column |
|                                         |                                    | $2 - 16$                                                                                                    | -Nut-                                                        |                          | 1,254 02010008005147                              |                | $1 - N \Delta$                           | 460          |              | 46003 Polyline ZM        | <null></null> | X Delete Field         |
|                                         |                                    | $2 - 44$                                                                                                    | 小品                                                           |                          | 0.056 02010000004913                              |                | $1 - 20.05$                              | 460          |              | 46006 Polyline ZM        | 26031         |                        |
|                                         |                                    | $2 - 74.8$                                                                                                    | «Naut»                                                       |                          | 0.709 02010000004673                              |                | $1 - 70.05$                              | 460          |              | 46006 Polyline ZM        | 50007         | Properties             |
|                                         |                                    | $2$<br><br><br><br><br><br><br><br><br><br><br><br><br><br><br><br><br>                                                                                                    | ablada                                                       |                          | 1.126 02010008004687                              |                | $1 - 14.0$                               | 460          |              | 46006 Polyline ZM        | <br>          |                        |
|                                         |                                    | $21$ dValle                                                                                                    | 459.634                                                      |                          | 1.507 02010008004446                              |                | <b>shkalls</b>                           | 468          |              | 46006 Polytine ZM        | 50007         | 0.017637               |
|                                         |                                    | $2$ -Mailly                                                                                                    | 450.00                                                       |                          | 0.008 02010002000773                              |                | 120006503                                | 558          |              | 55800 Polyline ZM        | -Natur        | 0.000099               |
|                                         |                                    | 2 01461207                                                                                                    | New Haven River                                              |                          | 0.396 02010002000099                              |                | 120006500                                | 550          |              | <b>SS000 Polytine ZM</b> | 49.87         | 0.003903               |
|                                         |                                    | 2 01460510                                                                                                    | <b>Otter Creek</b>                                           |                          | 0.351 02010002000392                              |                | 120006503                                | 558          |              | <b>SSB00 Polytine ZM</b> | chà dia       | 0.003197               |
|                                         |                                    | $2 - N \lambda$                                                                                                    | abik alta                                                    |                          | 1.526 02010002000578                              |                | 42537629                                 | 558          |              | 55800 Polyline ZM        | oble.div      | 0.013846               |
|                                         |                                    | $2$ shade                                                                                                    | childre                                                      |                          | 0.012 02010002001485                              |                | 120006503                                | 558          |              | 55800 Polyline ZM        | 50021         | 0.00015                |
|                                         |                                    | $2$ childs                                                                                                    | dhills                                                       |                          | 0.045 02010002001564                              |                | 42537817                                 | 558          |              | 55800 Polyline ZM        | 50021         | 0.000408               |
|                                         |                                    | million and                                                                                                    | Les mu                                                       |                          | n nen immennmonismen                              | ٠              | <b><i><i><u>ETPRESSERIES</u></i></i></b> | 864          |              | EESTIN FLIA ALL TAA      | Environ       | n non an               |
|                                         |                                    |                                                                                                    |                                                              |                          |                                                   |                |                                          |              |              |                          |               | ٠                      |

**Figure 9 Sorting selected records to identify non-null values in FIPS column** 

 d. Select all records (Figure 40) that have HUC\_8 code (yellow colored records) and right click on the records and choose 'Unselect highlighted' (Figure 5).

|                       |                    | <b>8 Selected Attributes of NHDWORK BASE NHDFLOWLINEHIGH</b> |                   |                                                                                                    |                                                                                                    |                 |                      |                |                                                                                                    |              |              |                    | 頁             |
|-----------------------|--------------------|--------------------------------------------------------------|-------------------|----------------------------------------------------------------------------------------------------|----------------------------------------------------------------------------------------------------|-----------------|----------------------|----------------|----------------------------------------------------------------------------------------------------|--------------|--------------|--------------------|---------------|
| OBJECTID <sup>*</sup> | COMID              | FRATE                                                        | <b>RESOLUTION</b> | GNIS ID                                                                                                    | <b>GNIS NAME</b>                                                                                                    | <b>LENGTHKM</b> | <b>REACHCODE</b>     | <b>FLOWDIR</b> | WBAREACOMID                                                                                                    | <b>FTYPE</b> | <b>FCODE</b> | SHAPE <sup>*</sup> | <b>FIPS</b>   |
| 13984440              | 92073987 7/30/2003 |                                                              |                   | $2 - N + 4$                                                                                                    | -Mallo                                                                                                    |                 | 1.092 02010008005694 |                | d/ad-                                                                                                    | 480          |              | 46006 Put-line ZM  | 36031         |
| 14098653              | 92074725 7/30/2003 |                                                              |                   | $2$ shifts                                                                                                    | <nub-< td=""><td></td><td>0.821 02010008005855</td><td></td><td>chiub</td><td>460</td><td></td><td>46006 PoMine ZM</td><td>36031</td></nub-<>                |                 | 0.821 02010008005855 |                | chiub                                                                                                    | 460          |              | 46006 PoMine ZM    | 36031         |
| 14214073              | 92073027 7/30/2003 |                                                              |                   | $2 - 24.0$                                                                                                    | <nut></nut>                                                                                                    |                 | 2.051 02010000009656 |                | d'Auto-                                                                                                    | 460          |              | 46006 Polyline ZM  | 36031         |
| 14214075              | 92073975 7/30/2003 |                                                              |                   | 2 00974245                                                                                                    | <b>Putnam Creek</b>                                                                                                    |                 | 0.263 02010008006675 |                | dilate                                                                                                    | 460          |              | 46006 Polyline ZM  | 36031         |
| 14214079              |                    | 92071613 7/30/2003                                           |                   | $2$ <n.b-< td=""><td><nue></nue></td><td></td><td>0.396 02010000005232</td><td></td><td><br/> dNM<br/> dNM<br/> dNM<br/> dNM<br/><br/> dNM<br/><br/><br/><br/><br/><br/><br/><br/><br/><br/><br/><br/><br/><br/><br/><br/><br/><br/><br/><br/><br/><br/><br/><br/><br/><br/><br/><br< td=""><td>460</td><td></td><td>46003 Polyine ZM</td><td>36031</td></br<></td></n.b-<> | <nue></nue>                                                                                                    |                 | 0.396 02010000005232 |                | <br>dNM<br>dNM<br>dNM<br>dNM<br><br>dNM<br><br><br><br><br><br><br><br><br><br><br><br><br><br><br><br><br><br><br><br><br><br><br><br><br><br><br><br< td=""><td>460</td><td></td><td>46003 Polyine ZM</td><td>36031</td></br<> | 460          |              | 46003 Polyine ZM   | 36031         |
| 14236912              |                    | 92074571 7/30/2003                                           |                   | 2 00967511                                                                                                    | Chute, La                                                                                                    |                 | 0.136 02010008000302 |                | 92083319                                                                                                    | 558          |              | 55800 Pulvline ZM  | 36031         |
| 14236914              | 92071609 7/30/2003 |                                                              |                   | $2$ shifts                                                                                                    | <br>                                                                                                    |                 | 1.679 02010008017758 |                | 92083567                                                                                                    | 558          |              | 55800 Polyline ZM  | 36031         |
| 14329109              |                    | 92072097 7/30/2003                                           |                   | $2 - 24.0$                                                                                                    | <n b<="" td=""><td></td><td>0.523 02010000005322</td><td></td><td><b><null></null></b></td><td>460</td><td></td><td>46003 Polyline ZM</td><td>36031</td></n> |                 | 0.523 02010000005322 |                | <b><null></null></b>                                                                                                    | 460          |              | 46003 Polyline ZM  | 36031         |
| 14329192              |                    | 92071879 7/30/2003                                           |                   | $2$ -Mat-                                                                                                    | <nub-< td=""><td></td><td>1.226 02010008005283</td><td></td><td><b><nut></nut></b></td><td>460</td><td></td><td>46003 Pulyline ZM</td><td>36031</td></nub-<> |                 | 1.226 02010008005283 |                | <b><nut></nut></b>                                                                                                    | 460          |              | 46003 Pulyline ZM  | 36031         |
| 14329184              |                    | 92074475 7/30/2003                                           |                   | $2$ dkib                                                                                                    | <br>                                                                                                    |                 | 0.942 02010008005803 |                |                                                                                                    | 460          |              | 46006 Polyline ZM  | 36031         |
| 14352074              |                    | 92072601 7/30/2003                                           |                   | $2 - 24.0$                                                                                                    | <nut></nut>                                                                                                    |                 | 0.094 02010000000005 |                | 92002981                                                                                                    | 550          |              | SSBBB Polyline ZM  | 36031         |
| 14352075              |                    | 92072733 7/30/2003                                           |                   | $2 - 44$                                                                                                    | <b><nut></nut></b>                                                                                                    |                 | 0.144 02010008017785 |                | 92083567                                                                                                    | 558          |              | 55800 Pulyline ZM  | 36031         |
| 964133                |                    | 92070421 7/30/2003                                           |                   | $2$ data                                                                                                    | <n.6></n.6>                                                                                                    |                 | 2.416 02010008004989 |                |                                                                                                    | 460          |              | 46003 Polyline ZM  | 36031         |
| 987105                |                    | 92074619 7/30/2003                                           |                   | $2 - 24.0$                                                                                                    | <n b<="" td=""><td></td><td>1.502 02010000017871</td><td></td><td>92003567</td><td>558</td><td></td><td>SSBDD Polyline ZM</td><td>36031</td></n>             |                 | 1.502 02010000017871 |                | 92003567                                                                                                    | 558          |              | SSBDD Polyline ZM  | 36031         |
| 1079610               |                    | 92073685 7/30/2003                                           |                   | $2 - 44$                                                                                                    | -Mallo                                                                                                    |                 | 0.446 02010008000427 |                | -Not-                                                                                                    | 480          |              | 46006 Polyline ZM  | 38031         |
| 1079611               |                    | 92073953 7/30/2003                                           |                   | $2 - 24.45$                                                                                                    | <nut></nut>                                                                                                    |                 | 0.521 02010000005688 |                | <null></null>                                                                                                    | 460          |              | 46006 Polyline ZM  | 36031         |
| 1079619               |                    | 92070397 7/30/2003                                           |                   | $2 - M$                                                                                                    | <nul></nul>                                                                                                    |                 | 0.318 02010008005059 |                | <nul></nul>                                                                                                    | 480          |              | 46003 Pulvline ZM  | 36031         |
| 14444162              | 92069757 7/30/2003 |                                                              |                   | $2$ childs                                                                                                    | <b>KNAD</b>                                                                                                    |                 | 2.005 02010008004839 |                | didate                                                                                                    | 460          |              | 46003 Polyline ZM  | 36031         |
| 14444155              |                    | 92071677 7/30/2003                                           |                   | $2 - 24.45$                                                                                                    | <b>CNA</b>                                                                                                    |                 | 0.999 02010000005235 |                | <b><null></null></b>                                                                                                    | 460          |              | 46006 Polyline ZM  | 36031         |
| 14444156              | 92071731 7/30/2003 |                                                              |                   | $2 - M$                                                                                                    | <b><nut></nut></b>                                                                                                    |                 | 0.889 02010008005248 |                | <b>dida</b>                                                                                                    | 480          |              | 46006 Pulyline ZM  | 36031         |
| 14559239              | 92070287 7/30/2003 |                                                              |                   | $2$ childs                                                                                                    | <b>dValle</b>                                                                                                    |                 | 1.247 02010008004962 |                | dida                                                                                                    | 460          |              | 46003 Polyline ZM  | 36031         |
| 14559229              |                    | 92074631 7/30/2003                                           |                   | $2 - 24$                                                                                                    | <b>VMA</b>                                                                                                    |                 | 0.5 02010000005833   |                | <null></null>                                                                                                    | 460          |              | 46006 Polyline ZM  | 36031         |
| 14559230              |                    | 92074735 7/30/2003                                           |                   | $2 - M$                                                                                                    | «Mull»                                                                                                    |                 | 0.078 02010008005859 |                | <b>dida</b>                                                                                                    | 480          |              | 46006 Pulyline ZM  | 36031         |
| 14559236              |                    | 92072015 7/30/2003                                           |                   | $2$ childs                                                                                                    | <b>dhiulis</b>                                                                                                    |                 | 1.552.02010008005308 |                | dùda                                                                                                    | 460          |              | 46003 Polyline ZM  | 36031         |
| 964124                |                    | 92071655 7/30/2003                                           |                   | $2 - 2k$                                                                                                    | <nue></nue>                                                                                                    |                 | 1,489 02010000005230 |                |                                                                                                    | 460          |              | 46003 Polyline ZM  | 36031         |
| 871469                |                    | 92074757 7/30/2003                                           |                   | 2 00967511                                                                                                    | Chule, La                                                                                                    |                 | 0.093 02010008016006 |                | 92083789                                                                                                    | 558          |              | 55800 Pulyline ZM  | 36031         |
| 848867                |                    | 92073749 7/30/2003                                           |                   | $2$ diam                                                                                                    | <b>data</b>                                                                                                    |                 | 1.375 02010008005642 |                | <b>shiuta</b>                                                                                                    | 460          |              | 46006 Polyline ZM  | 36031         |
| 848870                |                    | 92072989 7/30/2003                                           |                   | 2 00943363                                                                                                    | Beaver Brook                                                                                                    |                 | 0.892 02010008005510 |                | didds.                                                                                                    | 480          | 6003         | Polytine ZM        | 3803          |
| 848873                |                    | 92072559 7/30/2003                                           |                   | $2$ shifts                                                                                                    | <b>KNA</b>                                                                                                    |                 | 1,905 02010008005419 |                | duds                                                                                                    | 460          |              | 46006 Polyline ZM  | shigh         |
| 848874                |                    | 92071913 7/30/2003                                           |                   | $2 - N$                                                                                                    | <b>CALIDA</b>                                                                                                    |                 | 0.639 02010000005288 |                | <b>vNulla</b>                                                                                                    | 460          |              | 46006 Polyline ZM  | <null></null> |
| 848877                |                    | 92070149 7/30/2003                                           |                   | $2 - N0$                                                                                                    | «Mall»                                                                                                    |                 | 0.572 02010008004923 |                | <b>dids</b>                                                                                                    | 460          |              | 46006 Polyline ZM  | «Nul»         |
| 848878                |                    | 92070289 7/30/2003                                           |                   | $2$ ships                                                                                                    | <b><nut></nut></b>                                                                                                    |                 | 0.934 02010008004960 |                | chiala                                                                                                    | 460          |              | 46006 Polyline ZM  | chills        |
| 871470                |                    | 92072907 7/30/2003                                           |                   | $2 - N.E$                                                                                                    | <b>CALLES</b>                                                                                                    |                 | 0.012 02010000005500 |                | 92083059                                                                                                    | 558          |              | 55800 Polyline ZM  | <null></null> |

Figure 40 Highlighting and selecting records that have HUC\_8 values (yellow color records)

| OBJECTID <sup>*</sup>       | COMID              | <b>FDATE</b> | <b>RESOLUTION</b> | GNIS ID                                                                                                    | <b>GNIS NAME</b>        | <b>LENGTHKM</b> | <b>REACHCODE</b>     |   | FLOWDIR WBAREACOMID FTYPE |     | <b>FCODE</b> | SHAPE <sup>*</sup>       | <b>FIPS</b>    |
|-----------------------------|--------------------|--------------|-------------------|----------------------------------------------------------------------------------------------------|-------------------------|-----------------|----------------------|---|---------------------------|-----|--------------|--------------------------|----------------|
| <b>DATA</b>                 | 27035105 8/10/2001 |              |                   | 2 01461610                                                                                                    | <b>Minite River</b>     |                 | 0.458 01080105000104 | ш | 6207                      | 550 |              | \$5800 Polyline ZM       | 50027          |
| Flash                       |                    | 8/10/2001    |                   | 2 01461350                                                                                                    | <b>Rogers Brook</b>     |                 | 1.847 01080105000308 |   | $1$ dkds                  | 460 |              | 48006 Polyline ZM        | 50027          |
| Zoom To                     |                    | 8/10/2001    |                   | 2 01461623                                                                                                    | <b>Wilma Brook</b>      |                 | 1.427 01000105000340 |   | $1 - 29.85$               | 460 |              | 40006 Polyline ZM        | 50027          |
| Pan To                      |                    | 8/10/2001    |                   | $2$<br>eNuts                                                                                                    | 49-8,000                |                 | 0.868 01080105001572 |   | $1 - 20.03$               | 460 |              | 46003 Polyline ZM        | 50027          |
|                             |                    | 8/10/2001    |                   | $2$ $cbab$                                                                                                    | eldulas                 |                 | 0.14 01080105000452  | п | 5934                      | 558 |              | 55800 Polyfine ZM        | 5002           |
| Identify                    |                    | 8/10/2001    |                   | $2$ shium                                                                                                    | 498.85                  |                 | 0.055 01000105000451 | п | 5975                      | 550 |              | \$5800 Polyline ZM       | 50027          |
| <b>Unselect</b>             |                    | 8/10/2001    |                   | 2 01461610                                                                                                    | <b>Vibite River</b>     |                 | 1.355 01080105000103 | л | 6287                      | 558 |              | 55800 Polyline ZM        | 5002           |
| Zoom To Selected            |                    | 8/10/2001    |                   | $2$<br>chain                                                                                                    | diam                    |                 | 0.143 01000105001494 |   | 1 childa                  | 460 |              | 46006 Polyline ZM        | 50027          |
|                             |                    | 8/10/2001    |                   | 2 01461610                                                                                                    | <b>Walde River</b>      |                 | 0.318 01080105000105 | п | 6267                      | 558 |              | 55800 Polyfine ZM        | 50027          |
| Clear Selected              |                    | 0/10/2001    |                   | $2 - 44.8$                                                                                                    | 44.85                   |                 | 0.012 01000105001506 | п | 6005                      | 550 |              | 55000 Polyline ZM        | 5002           |
| Copy Selected               |                    | 8/10/2001    |                   | 2 01461589                                                                                                    | West Branch Winte River |                 | 0.08 01080105000135  | п | 6085                      | 558 |              | 55800 Polyline ZM        | 50027          |
|                             |                    | 8/10/2001    |                   | 2 01461610                                                                                                    | <b>Vinte River</b>      |                 | 1.688 01080105000101 | п | 6287                      | 558 |              | 55800 Polyfine ZM        | 50027          |
| Delete Selected             |                    | 6/10/2001    |                   | $2$<br>chiata                                                                                                    | ebluffa                 |                 | 0.951 01000105001774 |   | $1$<br>childa             | 460 |              | 46003 Polyline ZM        | 50027          |
| Zoom To Highlighted         |                    | 8/10/2001    |                   | $2 - Nk$                                                                                                    | +Nat-                   |                 | 1.02 01080105000312  |   | $1 - NAD$                 | 460 |              | 46006 Polyline ZM        | 50027          |
|                             |                    | 0/10/2001    |                   | 2 01461350                                                                                                    | Rogers Brook            |                 | 0.18 01000105000008  |   | $1 - 20.85$               | 460 |              | 46006 Polyline ZM        | 5002           |
| <b>Unselect Highlighted</b> |                    | 10/2001      |                   | $2 - N \cdot 4$                                                                                                    | -Nat-                   |                 | 0.154 01080105001556 |   | $1 - 34.8$                | 460 |              | 46006 Polyline ZM        | 5002           |
| 316453                      | 27034297 8/10/2001 |              |                   | $2 - 44.45$                                                                                                    | 45.85                   |                 | 0.017 01000105001551 | п | <b>GOOS</b>               | 550 |              | SS000 Polyline ZM        | 5002           |
| 323027                      | 27032845 8/10/2001 |              |                   | $2$ atkabi                                                                                                    | 493,004                 |                 | 1.152 01080105001304 |   | 1 450.0%                  | 460 |              | 45003 Polvine ZM         | 5002           |
| 323027                      | 27033309 8/10/2001 |              |                   | $2 - 10.85$                                                                                                    | <b>470.00</b>           |                 | 0.969 01080105001384 |   | $1 - 20.85$               | 480 |              | 46003 Polyline ZM        | 5007           |
| 3279956                     | 27034901 8/10/2001 |              |                   | $2$ shight                                                                                                    | shkab-                  |                 | 0.029 01080105001686 | п | 6207                      | 555 |              | <b>55800 Polyline ZM</b> | 5002           |
| 3345786                     | 27032857 8/10/2001 |              |                   | 2 01461131                                                                                                    | <b>Marshs Brook</b>     |                 | 0.568 01080105000313 |   | $1 - 24$                  | 460 |              | 46006 Polyline ZM        | 50027          |
| 3345767                     | 27032079 0/10/2001 |              |                   | $2 - 44.8$                                                                                                    | 44.85                   |                 | 0.705 01000105001311 |   | $1 - 00.85$               | 460 |              | 40003 Polyline ZM        | 5002           |
| 3395377                     | 27034079 8/10/2001 |              |                   | $2$ shipping                                                                                                    | 49-8,000                |                 | 0.019 01080105001517 | п | 6067                      | 558 |              | 55800 Polyline ZM        | 50027          |
| 3395379                     | 27035349 8/10/2001 |              |                   | $2 - 10.85$                                                                                                    | 470,000                 |                 | 0.015 01080105000304 | п | 6287                      | 558 |              | 55800 Polytine ZM        | 50027          |
| 3395300                     | 27035607 8/10/2001 |              |                   | $2$ shalls                                                                                                    | 450,004                 |                 | 0.092 01000105001763 | т | 6214                      | 550 |              | 55800 Polyline ZM        | 50027          |
| 3461346                     | 27034071 8/10/2001 |              |                   | $2$ shalls                                                                                                    | shkalla                 |                 | 0.073 01080105001535 |   | $1$ shifts                | 460 |              | 46006 Polyline ZM        | 5002           |
| 3461356                     | 27035853 8/10/2001 |              |                   | $2 - 44$                                                                                                    | 49.85                   |                 | 0.012 01000105001005 |   | $1 - 20.85$               | 460 |              | 46003 Polyline ZM        | 5002           |
| 3511149                     | 27034279 8/10/2001 |              |                   | $2 - Nk$                                                                                                    | -Note-                  |                 | 0.026 01080105001588 | π | 6287                      | 558 |              | 55800 Polyline ZM        | 5002           |
| 3576767                     | 27033705 8/10/2001 |              |                   | $2$ data                                                                                                    | 494.05                  |                 | 0.69 01000105001457  |   | $1 - 00.45$               | 400 |              | 40003 Polyline ZM        | 5002           |
| 3576768                     | 27033977 8/10/2001 |              |                   | 2 01461277                                                                                                    | <b>Pine Brook</b>       |                 | 1.286 01080105000350 |   | 1 490.04                  | 460 |              | 46006 Polyline ZM        | 50027          |
| 3626707                     | 27033655 8/10/2001 |              |                   | 2 01461610                                                                                                    | <b>Vinte River</b>      |                 | 0.655 01080105000110 | п | 6287                      | 558 |              | 55800 Polytine ZM        | 5002           |
| 3692475                     | 27032735 8/10/2001 |              |                   | $2$<br>chiata                                                                                                    | chiulis                 |                 | 0.643 01000105001289 |   | $1$<br>children           | 460 |              | 46003 Polyline ZM        | 50027          |
| 3692476                     | 27033319 8/10/2001 |              |                   | $2  $ shinks                                                                                                    | +Nat-                   |                 | 0.147 01080105000312 |   | $1 - 24.8$                | 460 |              | 46006 Polyline ZM        | 50027          |
| 3692479                     | 27034697 8/10/2001 |              |                   | 2 01461003                                                                                                    | <b>Horrid Brook</b>     |                 | 1.583 01080105001613 |   | $1 - 00.05$               | 460 |              | 46003 Polyline ZM        | 5002           |
| 8417671                     | 27033563 8/10/2001 |              |                   | $2$ $rbab$                                                                                                    | 493,004                 |                 | 1.098 01080105001432 |   | 1 490.04                  | 460 |              | 46003 Polyline ZM        | 50027          |
| 8466835                     | 27032815 8/10/2001 |              |                   | 2 01460899                                                                                                    | <b>Glead Brook</b>      |                 | 0.031 01080105001301 | п | 5954                      | 558 |              | 55800 Polyfine ZM        | 50027          |
| 8466836                     | 27033189 8/10/2001 |              |                   | 2 01461610                                                                                                    | <b>Vihite River</b>     |                 | 0.184 01080105000112 | п | 6287                      | 550 |              | 55800 Polyline ZM        | 50027          |
| 8466838                     | 27033515 8/10/2001 |              |                   | $2 - 14.85$                                                                                                    | 170.87                  |                 | 0.013 01080105000347 | п | 6287                      | 558 |              | 55800 Polyfine ZM        | 50027          |
| 8533013                     | 27032529 8/10/2001 |              |                   | 2 01461010                                                                                                    | <b>Howe Brook</b>       |                 | 0.079 01080105000315 |   | $1$<br>childa             | 460 |              | 45006 Polyline ZM        | 50027          |
| 8533015                     | 27032877 8/10/2001 |              |                   | 2 01461131                                                                                                    | <b>Marsha Brook</b>     |                 | 0.079 01080105000313 |   | $1 - 24$                  | 460 |              | 46006 Polyline ZM        | 5002           |
| 0533010                     | 27033645 8/10/2001 |              |                   | 2 01461199                                                                                                    | Nason Brook             |                 | 1.117 01000105000009 |   | $1 - 00.85$               | 460 |              | 46006 Polyline ZM        | 5002           |
| 8533020                     | 27034077 8/10/2001 |              |                   | $2$<br><br><br><br><br><br><br><br><br><br><br><br><br><br><br><br><br><br><br><br><br><br><br><br><br><br><br><<br><br><t<br></t<br><br><br><t<br></t<br> <t<br></t<br> <t<br></t<br> <t<br< td=""><td>493,004</td><td></td><td>0.982 01080105001517</td><td></td><td>1 450,054</td><td>460</td><td></td><td>46006 Polyline ZM</td><td>5002</td></t<br<> | 493,004                 |                 | 0.982 01080105001517 |   | 1 450,054                 | 460 |              | 46006 Polyline ZM        | 5002           |
| 8848303                     | 27034595 8/10/2001 |              |                   | $2  $ $d/dR$                                                                                                    | 170.87                  |                 | 0.979 01090105001610 |   | $1 - 00.05$               | 480 |              | 45006 Polyline ZM        | 5007           |
| 876395                      | 27034365 8/10/2001 |              |                   | $2$ shight                                                                                                    | <nut></nut>             |                 | 1.944 01080105001565 |   | $1 - 24.45$               | 460 |              | 46003 Polyline ZM        | 50027<br>50027 |

**Figure 51 Unselecting highlighted records that have good HUC\_8 values (yellow colored records)** 

 e. Highlight the HUC\_8 column and select field calculator option to insert appropriate FIPS codes (Figure 62).

|               |                            | ∽ ⊥                                                   |                       | ı                       |                |                                       |              |              |                             |                 |                    |                        |
|---------------|----------------------------|-------------------------------------------------------|-----------------------|-------------------------|----------------|---------------------------------------|--------------|--------------|-----------------------------|-----------------|--------------------|------------------------|
|               | WORK.BASE.NHDAREAREACHHIGH |                                                       |                       |                         |                |                                       |              |              | <b>5000</b> * / Chittenderi |                 |                    | KOR 16                 |
|               | WORK.BASE.NHDWATERBODYHIGH |                                                       |                       |                         |                |                                       |              |              |                             |                 |                    |                        |
|               |                            |                                                       |                       |                         |                |                                       |              |              |                             |                 |                    |                        |
| WORK.         |                            | E Selected Attributes of NHDWORK.BASE.NHDFLOWLINEHIGH |                       |                         |                |                                       |              |              |                             |                 |                    |                        |
| <b>ATLAS</b>  | <b>GNIS ID</b>             | <b>GNIS NAME</b>                                      | <b>LENGTHKM</b>       | <b>REACHCODE</b>        | <b>FLOWDIR</b> | WBAREACOMID                           | <b>FTYPE</b> | <b>FCODE</b> | SHAPE*                      |                 | $\cdots$           | $\sim$                 |
|               | <null></null>              | <null></null>                                         | 0.779 <null></null>   |                         |                | $0$ <null></null>                     | 460          |              | 46006 Polyline ZM           | <null></null>   | È Sort Ascending   |                        |
| ATLAS         | <null></null>              | <null></null>                                         | 0.114 <null></null>   |                         |                | $0$ <null></null>                     | 460          |              | 46006 Polyline ZM           | <null></null>   | ■ Sort Descending  |                        |
|               | <null></null>              | <null></null>                                         |                       | $0.45$ <null></null>    |                | $0$ <null></null>                     | 460          |              | 46006 Polyline ZM           | <null></null>   | Summarize          |                        |
| ATLAS         | <null></null>              | <null></null>                                         |                       | 5.94 <null></null>      |                | $0$ <null></null>                     | 460          |              | 46006 Polyline ZM           | <null></null>   | Σ<br>Statistics    |                        |
|               | <null></null>              | <null></null>                                         | 0.511 <null></null>   |                         |                | $0$ <null></null>                     | 460          |              | 46006 Polyline ZM           | <null></null>   |                    |                        |
| <b>LBASE.</b> | <null></null>              | <null></null>                                         | $0.242$ <null></null> |                         |                | $0$ <null></null>                     | 460          |              | 46006 Polyline ZM           | <null></null>   | Eield Calculator   |                        |
|               | «Null»                     | <null></null>                                         | $0.146$ <null></null> |                         |                | $0$ <null></null>                     | 460          |              | 46006 Polyline ZM           | <null></null>   | Calculate Geometry |                        |
|               | «Null»                     | <null></null>                                         | 0.222 <nul></nul>     |                         |                | $0$ <null></null>                     | 460          |              | 46006 Polyline ZM           | <null></null>   |                    |                        |
|               | <null></null>              | <null></null>                                         | 0.778 <null></null>   |                         |                | $0$ <null></null>                     | 460          |              | 46006 Polyline ZM           | <null></null>   | Turn Field Off     |                        |
|               | <null></null>              | <null></null>                                         | 1.245 <null></null>   |                         |                | $0$ <null></null>                     | 460          |              | 46006 Polyline ZM           | <null></null>   |                    |                        |
|               | <null></null>              | <null></null>                                         | 1.223 <null></null>   |                         |                | $0$ <null></null>                     | 460          |              | 46003 Polyline ZM           | <null></null>   |                    | Freeze/Unfreeze Column |
|               | <null></null>              | <null></null>                                         |                       | 0.25 <null></null>      |                | $0$ <null></null>                     | 460          |              | 46006 Polyline ZM           | <null></null>   | X Delete Field     |                        |
|               | <null></null>              | <null></null>                                         |                       | $1.67$ <null></null>    |                | $0$ <null></null>                     | 460          |              | 46006 Polyline ZM           | eNulls          |                    |                        |
|               | <null></null>              | <null></null>                                         | 0.047 <null></null>   |                         |                | $0$ <null></null>                     | 460          |              | 46006 Polyline ZM           | <null></null>   | Properties         |                        |
|               | <null></null>              | <null></null>                                         | 2.462 <null></null>   |                         |                | $0$ <null></null>                     | 460          |              | 46006 Polyline ZM           | <null></null>   |                    |                        |
|               | «Null»                     | <null></null>                                         | 1.499 <null></null>   |                         |                | 0 <null></null>                       | 460          |              | 46006 Polyline ZM           | <null></null>   |                    | 0.017802               |
|               | «Null»                     | «Null»                                                | 2.643 <null></null>   |                         |                | $0$ <null></null>                     | 460          |              | 46006 Polyline ZM           | <null></null>   |                    | 0.042605               |
|               | <null></null>              | <null></null>                                         | 1.657 <null></null>   |                         |                | $0$ <null></null>                     | 460          |              | 46006 Polyline ZM           | <null></null>   |                    | 0.025586               |
|               | <null></null>              | <null></null>                                         |                       | 1.644 <null></null>     |                | $0$ <null></null>                     | 460          |              | 46006 Polyline ZM           | <null></null>   |                    | 0.022062               |
|               | <null></null>              | <null></null>                                         |                       | 1.432 <null></null>     |                | $0$ <null></null>                     | 460          |              | 46006 Polyline ZM           | <null></null>   |                    | 0.030837               |
|               | <null></null>              | <null></null>                                         | 2.284 <null></null>   |                         |                | $0$ <null></null>                     | 460          |              | 46006 Polyline ZM           | <null></null>   |                    | 0.041427               |
|               | <null></null>              | <null></null>                                         | $0.419$ <null></null> |                         |                | $0$ <null></null>                     | 460          |              | 46006 Polyline ZM           | <null></null>   |                    | 0.008908               |
|               | ab la dha                  | of the difference                                     | O DED LANG            |                         |                | o Lakan                               | 400          |              | sconc Doluling TM           | <b>Shirillo</b> |                    | O ODACTE               |
|               | Record: $14 \mid 4 \mid$   | $0 \rightarrow  H $                                   | Show:                 | Selected<br>All         |                | Records (14665 out of *2000 Selected) |              | Options -    |                             |                 |                    |                        |
|               |                            |                                                       |                       | <b>SQLJQ XVASFIMOLO</b> |                |                                       |              |              |                             |                 |                    |                        |

**Figure 62 Setting HUC\_8 value using field calculator** 

 f. In the field calculator window, enter the appropriate HUC\_8 code and click on ok to begin computing the values (Figure 73).

|                                          | The negedev01.ftw.nrcs.usda.gov - Remote Desktop      |                   |                      |                                                       |                 |                       |                         |                                           |              |              |                                        |
|------------------------------------------|-------------------------------------------------------|-------------------|----------------------|-------------------------------------------------------|-----------------|-----------------------|-------------------------|-------------------------------------------|--------------|--------------|----------------------------------------|
|                                          | E Selected Attributes of NHDWORK.BASE.NHDFLOWLINEHIGH |                   |                      |                                                       |                 |                       |                         |                                           |              |              |                                        |
| <b>COMID</b>                             | <b>FDATE</b>                                          | <b>RESOLUTION</b> | <b>GNIS ID</b>       | <b>GNIS NAME</b>                                      | <b>LENGTHKM</b> | <b>REACHCODE</b>      | <b>FLOWDIR</b>          | <b>WBAREACOMID</b>                        | <b>FTYPE</b> | <b>FCODE</b> | <b>SHAPE</b>                           |
|                                          | 42534077 8/15/2002                                    |                   | 2 01461207           | New Haven River                                       |                 | 0.505 02010002002446  | $\overline{1}$          | 120006503                                 | 558          |              | 55800 Polyline ZM                      |
|                                          | 42534299 8/15/2002                                    |                   | 2 <null></null>      | <null></null>                                         |                 | 0.037 02010002000936  | $\overline{1}$          | 42536881                                  | 558          |              | 55800 Polyline ZM                      |
| 92069981 7/30/2003                       |                                                       |                   | 2 01461290           | Pond Brook                                            |                 | 0.328 02010008000630  |                         | $1$ <null></null>                         | 460          |              | 46006 Polyline ZM                      |
|                                          | 92068387 7/30/2003                                    |                   | $2$ <null></null>    | <null></null>                                         |                 | 0.582 02010008004522  |                         | <null></null>                             | 460          |              | 46006 Polyline ZM                      |
|                                          | 42533995 8/15/2002                                    |                   | $2$ <null></null>    | <null></null>                                         |                 | 0.163 02010002000729  | $\overline{1}$          | 42536497                                  | 558          |              | 55800 Polyline ZM                      |
|                                          | 42534167 8/15/2002                                    |                   | 2 01457131           | <b>Dead Creek</b>                                     |                 | 0.911 02010002014468  | $\overline{1}$          | 42537235                                  | 558          |              | 55800 Polyline ZM                      |
|                                          | 42534529 8/15/2002                                    |                   | 2 01457254           | East Branch Dead Creek                                |                 | 1.788 02010002001091  | $\overline{1}$          | 42537345                                  | 558          |              | 55800 Polyline ZM                      |
|                                          | 42534549 8/15/2002                                    |                   | 2 <null></null>      | <null></null>                                         |                 | 0.041 02010002001111  | $\overline{1}$          | 42537307                                  | 558          |              | 55800 Polyline ZM                      |
|                                          | 42534609 8/15/2002                                    |                   | 2 01460116           | Milant Deanah Danal Cenals<br><b>Field Calculator</b> |                 | o non innosanonos seo | $\overline{4}$          | 12227443<br>$ ?  \times  _{13}$           | 558          |              | 55800 Polyline ZM                      |
|                                          | 42534839 8/15/2002                                    |                   | $2$ <null></null>    |                                                       |                 |                       |                         |                                           | 558          |              | 55800 Polyline ZM                      |
|                                          | 42534911 8/15/2002                                    |                   | $2$ <null></null>    | Fields:                                               |                 | Type:                 |                         | þэ<br>Functions:                          | 558          |              | 55800 Polyline ZM                      |
| 92073447 7/30/2003                       |                                                       |                   | $2$ <null></null>    | OBJECTID                                              |                 |                       |                         | 厨<br>Abs (                                | 558          |              | 55800 Polyline ZM                      |
|                                          | 92071697 7/30/2003                                    |                   | $2$ <null></null>    | COMID                                                 |                 |                       | C Number                | $\overline{\phantom{a}}$<br>B1<br>Atn f 1 | 558          |              | 55800 Polyline ZM                      |
|                                          | 52500216 8/21/2002                                    |                   | 2 <null></null>      | FDATE                                                 |                 |                       | $\degree$ String        | Cosf1                                     | 334          |              | 33400 Polyline ZM                      |
| 27031749 8/10/2001                       |                                                       |                   | 2 014616             | RESOLUTION                                            |                 |                       |                         | Expí:                                     | 460          |              | 46006 Polyline ZM                      |
| 27031795 8/10/2001                       |                                                       |                   | $2$ <null></null>    | GNIS ID                                               |                 |                       | $\cap$ Date             | Fix [ ]<br>Int [                          | 460          |              | 46003 Polyline ZM                      |
| 27032267 8/10/2001                       |                                                       |                   | 2 014608             | <b>GNIS NAME</b>                                      |                 |                       |                         | Log (                                     | 460          |              | 46006 Polyline ZM                      |
| 27032701 8/10/2001<br>27033079 8/10/2001 |                                                       |                   | 2 014609<br>2 014615 | LENGTHKM<br>Working<br><b>BEACHCOD</b>                |                 |                       | $\overline{\mathbf{x}}$ | hſ                                        | 460<br>460   |              | 46006 Polyline ZM<br>46006 Polyline ZM |
|                                          | 42521488 8/15/2002                                    |                   | 2 <null></null>      | FLOWDIR                                               |                 |                       |                         | $\overline{\phantom{a}}$<br>ar f          | 460          |              | 46003 Polyline ZM                      |
|                                          | 42521624 8/15/2002                                    |                   | 2 014605             | WBAREACC                                              |                 |                       |                         |                                           | 460          |              | 46006 Polyline ZM                      |
|                                          | 42521842 8/15/2002                                    |                   | $2$ <null></null>    | FTYPE                                                 |                 |                       |                         | g.                                        | 460          |              | 46003 Polyline ZM                      |
|                                          | 42528134 8/15/2002                                    |                   | $2$ <null></null>    | FCODE                                                 |                 |                       |                         |                                           | 460          |              | 46006 Polyline ZM                      |
|                                          | 42528701 8/15/2002                                    |                   | 2 014612             |                                                       |                 |                       |                         | $\equiv$<br>×                             | 460          |              | 46006 Polyline ZM                      |
|                                          | 42528847 8/15/2002                                    |                   | $2$ <null></null>    | $FIPS C =$                                            |                 |                       |                         |                                           | 460          |              | 46003 Polyline ZM                      |
|                                          | 42529019 8/15/2002                                    |                   | $2$ <null></null>    | 50001                                                 |                 |                       |                         | Load                                      | 460          |              | 46003 Polyline ZM                      |
|                                          | 42529765 8/15/2002                                    |                   | 2 014581             |                                                       |                 | Calculating           |                         |                                           | 460          |              | 46006 Polyline ZM                      |
|                                          | 42530247 8/15/2002                                    |                   | 2 014581             |                                                       |                 |                       |                         | Save                                      | 460          |              | 46006 Polyline ZM                      |
|                                          | 42530369 8/15/2002                                    |                   | $2$ <null></null>    |                                                       |                 | Cancel                |                         | Help                                      | 460          |              | 46006 Polyline ZM                      |
|                                          | 42530411 8/15/2002                                    |                   | $2$ <null></null>    |                                                       |                 |                       |                         |                                           | 460          |              | 46006 Polyline ZM                      |
|                                          | 42530619 8/15/2002                                    |                   | 2 014581             |                                                       |                 |                       |                         |                                           | 460          |              | 46006 Polyline ZM                      |
| 92072621 7/30/2003                       |                                                       |                   | $2$ <null></null>    |                                                       |                 |                       |                         |                                           | 460          |              | 46003 Polyline ZM                      |
| 92071797 7/30/2003                       |                                                       |                   | 2 <null></null>      |                                                       |                 |                       |                         |                                           | 460          |              | 46003 Polyline ZM                      |
| 92070829 7/30/2003                       |                                                       |                   | $2$ <null></null>    |                                                       |                 |                       |                         |                                           | 460          |              | 46006 Polyline ZM                      |
| 92071299 7/30/2003                       |                                                       |                   | $2$ <null></null>    | <b>▽</b> Calculate selected records only              |                 |                       |                         | <b>OK</b>                                 | 460          |              | 46003 Polyline ZM                      |
| 92070079 7/30/2003                       |                                                       |                   | $2$ <null></null>    |                                                       |                 |                       |                         | Cancel                                    | 460          |              | 46006 Polyline ZM                      |
| 92070267 7/30/2003                       |                                                       |                   | 2 014610             | Records calculated: 400                               |                 |                       |                         |                                           | 460          |              | 46006 Polyline ZM                      |
|                                          | 92070275 7/30/2003                                    |                   | $2$ <null></null>    | <null></null>                                         |                 | 0.197 02010008004957  |                         | $1$ <null></null>                         | 460          |              | 46003 Polyline ZM                      |
|                                          | 92069633 7/30/2003                                    |                   | 2 01461066           | Lewis Creek                                           |                 | 1.278 02010008000634  | $\mathbf{1}$            | <null></null>                             | 460          |              | 46006 Polyline ZM                      |
| 92069931 7/30/2003                       |                                                       |                   | 2 <null></null>      | <null></null>                                         |                 | 0.143 02010008004907  |                         | <null></null>                             | 460          |              | 46006 Polyline ZM                      |
| 27031419 8/10/2001                       |                                                       |                   | $2$ <null></null>    | <null></null>                                         |                 | 0.027 01080105001093  |                         | 5802                                      | 558          |              | 55800 Polyline ZM                      |

**Figure 73 Calculating (populating) records with appropriate HUC\_8 code** 

This step can be repeated to populate all the missing HUC 8 values.

- 5. Field Calculation on HUC\_8 field.
- a. Once the HUC\_8 field is populated by the above method(s), if there is already a REACHCODE value present for the feature, we want the HUC\_8 value to be equal to the left 8 digits of the REACHCODE. Calculate the left 8 digits of the REACHCODE = to the HUC\_8 value for the NHDFLOWLINEHIGH and NHDWATERBODYHIGH layers. The NHDAREAREACHHIGH layer does not have a REACHCODE field.
- 6. Gateway Preparation and Loading
- a. Write or revise the Product Description file (link from "Status Maps" page)
- b. Generate shape files for each product with the DataServices\_Driver. Normally the button 'All states using current product' is used to generate the shape files. Because NHD is so large and because NHD crosses county boundaries and would cause duplicate processing, this button is not used. Instead put in \* for county and \* for state. Also put in NHD24K for the Order ID and Item ID then press the 'Web' button.
- c. Run CatalogFP\_Maker for each product and generate the catalog shape files for each product.
- d. Create the Status Maps (link from "Status Maps" page) for each product.
- e. Run MakePreviews for each product to generate the preview images for step 2 of the gateway ordering process. There is no metadata for NHD24K so that button is not used. The DataServices\_Driver generates shapes for streams, area reach and water bodies. CatalogFP\_Maker totals the size of all three shape files. However, it puts the stream map name in the record for previews. Once CatalogFP\_Maker is complete and prior to running MakePreviews all the water body and area reach maps should be removed from the destination directory so that MakePreviews doesn't waste time make .jpg files that will never be used.
- f. Notify gateway Fort Collins team to load the catalogs, status maps and news.

### 3. Technical Issues

a. Tiling

Variable as needed during an extract.

b. Compression

LZ77

c. Scale

1:24,000

d. Tonal Matching

None

e. Edge-matching

None

#### 4. Quality Control

a. Procedures

Visual quality check

b. Acceptance Criteria

Visual quality check

#### 5. Data Steward

a. Name and Organization

Currently, the data steward for the integrated data is: National Cartography and Geospatial Center Natural Resources Conservation Service US Department of Agriculture 501 Felix Street, Building 23 P. O. Box 6567 Fort Worth, Texas 76115-0567 USA

b. Responsibilities

Storage and access of the data.

### *B. Integrated Data Structure*

- 1. Geospatial Data Format
	- a. Format (raster, vector, etc.)

ArcSDE Data Layers in Oracle Database

b. Format Name

ESRI SDE

c. Data Extent

Same as source data

d. Horizontal and Vertical Resolution

Same as source data

e. Absolute Horizontal and Vertical Accuracy

Same as source data

f. Nominal Scale

1:24,000

g. Horizontal and Vertical Datum

Same as source data

h. Projection

Geographic

i. Coordinate Units

Degrees

j. Symbology

None

#### 2. Attribute Data Format

a. Format Name

N/A Raster data

b. Database Size

 $~5$  GB

#### 3. Data Model

a. Geospatial Data Structure

ESRI ArcSDE

b. Attribute Data Structure

ESRI ArcSDE

c. Database Table Definition

Varies by layer.

See http://rockyweb.cr.usgs.gov/nmpstds/acrodocs/draft/dlg-f/nhd/NHDH0799.PDF for definition of the fields in each layer.

- d. Data Relationship Definition
- e. Varies by layer.

See http://rockyweb.cr.usgs.gov/nmpstds/acrodocs/draft/dlg-f/nhd/NHDH0799.PDF for definition of the fields in each layer.

f. Data Dictionary

A data dictionary (NHDinGEO Feature Codes (FCodes) by layer) is located at:

http://nhd.usgs.gov/NHDinGEO\_FCodes\_by\_layer.pdf

# *C. Resource Requirements*

1. Hardware and Software

This is unknown at this time.

2. Staffing

This is unknown at this time.

### *D. Integration Cost*

1. Hardware and Software

This is unknown at this time.

2. Staffing

This is unknown at this time.

# **IV. Delivery**

## *A. Specifications*

### 1. Directory Structure

a. Folder Theme Data is Stored In

F:/geodata

2. File Naming Convention

http://www.itc.nrcs.usda.gov/scdm/scgdm.htm

a. List of Theme Files and The File Naming Convention

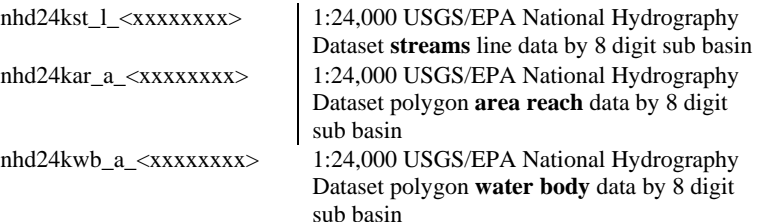

## *B. User Information*

- 1. Accuracy Assessment
	- a. Alignment with Other Theme Geospatial Data

The data is captured at scales of 1:24,000. This elevation data should be considered not sufficiently detailed for the purpose of analysis at large scales. Alignment with the other data layers will not be perfect due to the fact that the data is captured at different scales and at different dates from other data.

b. Content

This data should be considered not sufficiently detailed for the purpose of analysis at scales larger than 1:24,000.

#### 2. Appropriate Uses of the Geospatial Data

a. Display Scale

The original data source scale or smaller, usually 1:24,000.

b. Plot Scale

The original data source scale or smaller, usually 1:24,000.

c. Area Calculations

Area Calculations are as accurate as the source data and capture scale and the algorithm used by ESRI software.

d. Decision Making

The data is as accurate as the source data and capture scale and the algorithm used by ESRI software

#### *C. Maintenance and Updating*

- 1. Recommendations and Guidelines
	- a. Original data location and structure

The integrated database is at NCGC and the data is delivered to the Service Center.

b. Update Cycle

The updates from the USGS should be applied periodically. The current thought is quarterly would be sufficient.

c. Availability

When the source data is updated.

d. Change Control

This is to be determined.